(Directory and \$Path initialization not included.)

**Needs["KnotTheory`"]**

Loading KnotTheory` version of September 6, 2014, 13:37:37.2841. Read more at http://katlas.org/wiki/KnotTheory.

A simple link, albeit with ambiguous orientation:

**hopfGC = {{1, -2}, {2, -1}};**

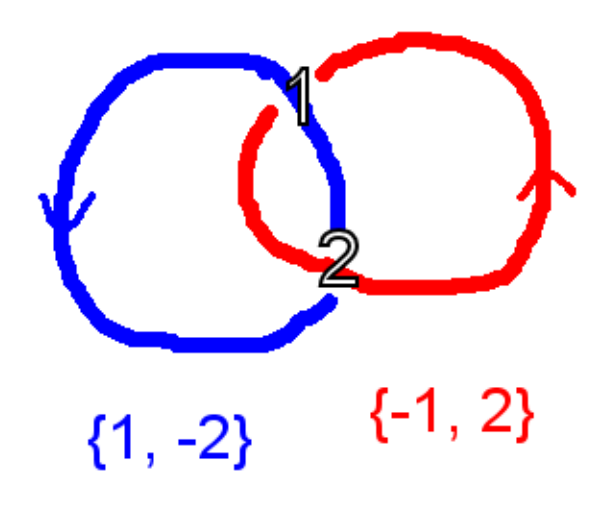

I ask for its planar diagram:

### **hopfPD = PD[GaussCode @@ hopfGC]**

KnotTheory::credits : The GaussCode to PD conversion was written by Siddarth Sankaran at the University of Toronto in the summer of 2005.

PD[X[4, 1, 3, 2], X[2, 4, 1, 3]]

But that's impossible. Here are those crossings...

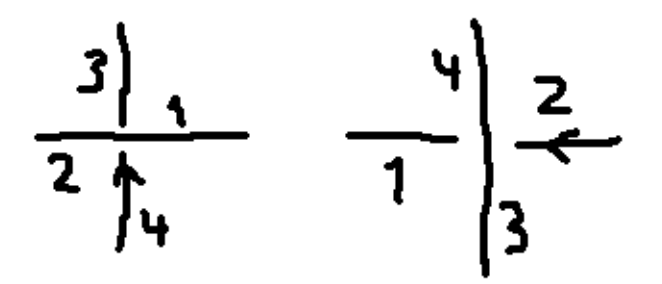

... and I try to connect them ...

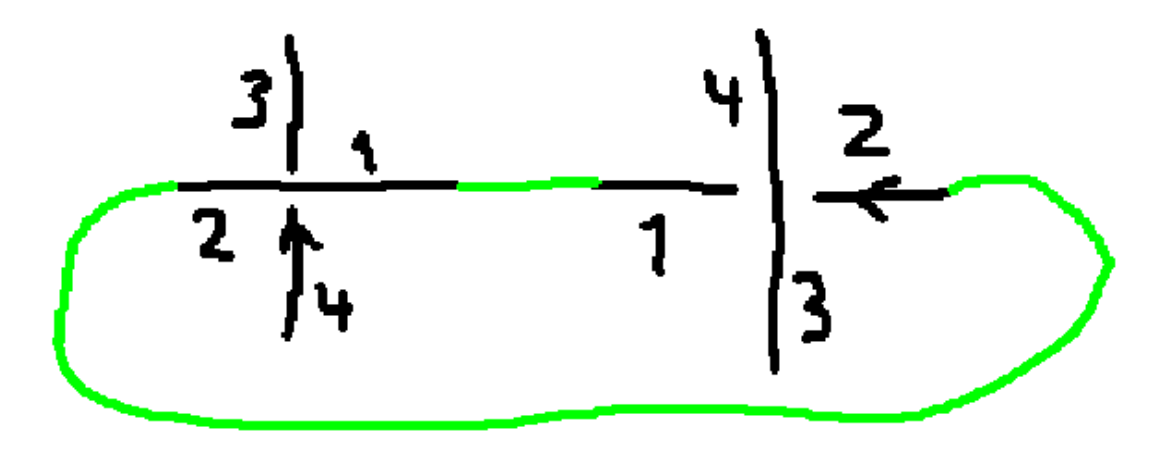

... but 3 and 4 are trapped on opposite sides.

### DrawMorseLink finds out:

#### **DrawMorseLink[hopfPD]**

KnotTheory::credits: MorseLink was added to KnotTheory' by Siddarth Sankaran at the University of Toronto in the summer of 2005.

Part::partw : Part 3 of Knot[MorseLink::Error: bad input] does not exist. >

Part::partw : Part 2 of Knot[MorseLink::Error: bad input] does not exist. >>

Part::partw : Part 4 of Knot[MorseLink::Error: bad input] does not exist. >

General::stop : Further output of Part::partw will be suppressed during this calculation.  $\gg$ 

#### \$Aborted

## Jones doesn't panic, justs gives wrong stuff:

#### **Factor[Jones[hopfPD][t]]**

 $-\frac{1+t}{t}$ t

Same link, in hopes of coaxing:

**hopfGC2 = {{1, -2}, {-1, 2}};**

Still wrong:

**hopfPD2 = PD[GaussCode @@ hopfGC2]**

PD[X[3, 2, 4, 1], X[2, 4, 1, 3]]

## **DrawMorseLink[hopfPD2]**

Part::partw : Part 3 of Knot[MorseLink::Error: bad input] does not exist. >

Part::partw : Part 2 of Knot[MorseLink::Error: bad input] does not exist. >

Part::partw : Part 4 of Knot[MorseLink::Error: bad input] does not exist. >

General::stop: Further output of Part::partw will be suppressed during this calculation. >

#### \$Aborted

Jones is still wrong, but different.

**Factor[Jones[hopfPD2][t]]**

 $- t (1 + t)$ 

But isn't the Hopf link in the big list?

**AllLinks[2, Alternating]**

{Link[2, Alternating, 1]}

# **hopf0 = Link[2, Alternating, 1]**

Link[2, Alternating, 1]

This is good, but perhaps only because it was precomputed...

## **PD[hopf0]**

KnotTheory::loading : Loading precomputed data in PD4Links`.

PD[X[4, 1, 3, 2], X[2, 3, 1, 4]]

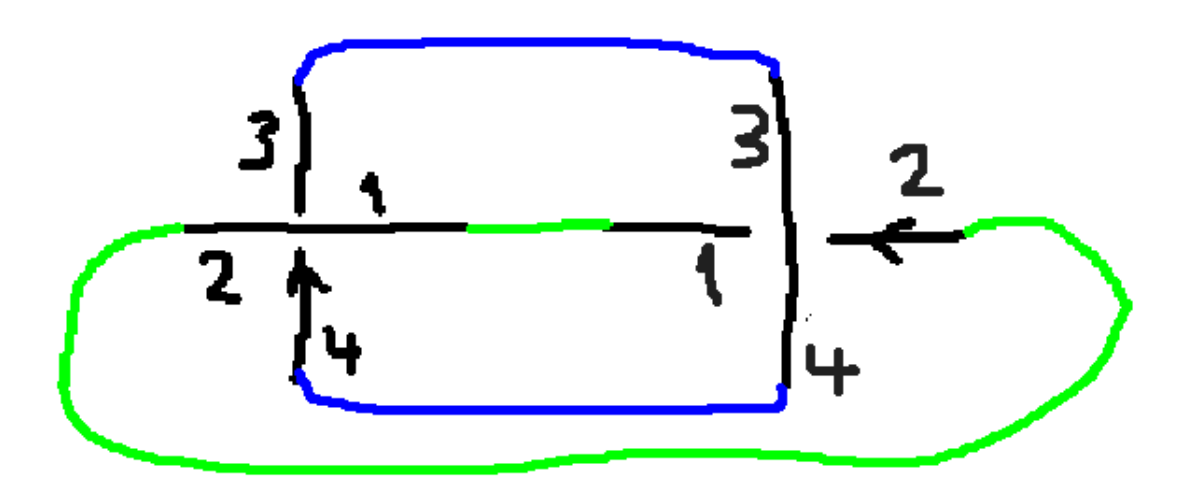

... and this looks okay, until you realize we saw it before.

# **GaussCode[hopf0]**

GaussCode $[\{1, -2\}, \{2, -1\}]$ 

Nice picture ... until you follow the orientation! (Two praying mantises locked in a death-kiss?)

**DrawMorseLink[hopf0]**

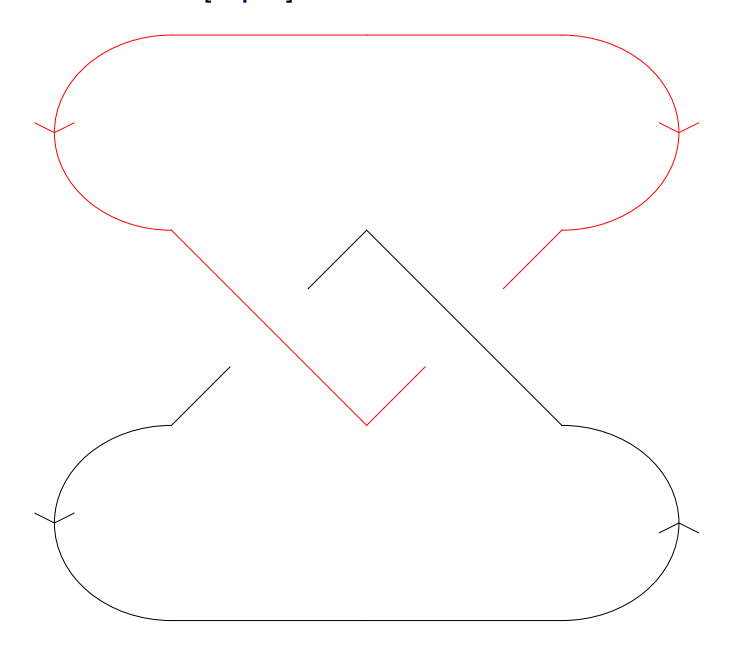

This was run in Mathematica 10, but the same sorts of things were present in 9 (and even 8, I believe). The same behavior occurs in a "version of March 22, 2011, 21:10:4.67737".

Other trivial links suffer similarly. Two overlapping unlinked components can even produce the same impossible planar diagram:

**PD[GaussCode[{1, 2}, {-1, -2}]]** PD[X[3, 2, 4, 1], X[4, 1, 3, 2]] **PD[GaussCode[{1, -2}, {-1, 2}]]** PD[X[3, 2, 4, 1], X[2, 4, 1, 3]]